### **UNIVERSITY OF LONDON**

# **GOLDSMITHS COLLEGE**

**B. Sc. Examination 2006**

# **COMPUTING AND INFORMATION SYSTEMS**

**IS52019A (IT226)**

### **INTERACTIVE APPLICATIONS AND WEBSITE DESIGN**

**Duration: 1.5 hours**

**Date and time:**

*There are a total of three questions in this exam. You should answer two questions only.*

*Full marks will be awarded for complete answers to a total of TWO questions. Each question carries 25 marks. The marks for each part of a question are indicated at the end of the part in [.] brackets.*

*No calculators should be used.*

### **THIS PAPER MUST NOT BE REMOVED FROM THE EXAMINATION ROOM**

# **PART B (ANSWER ONLY 2 QUESTIONS FROM THIS PART)**

Question 1

a)

b)

c)

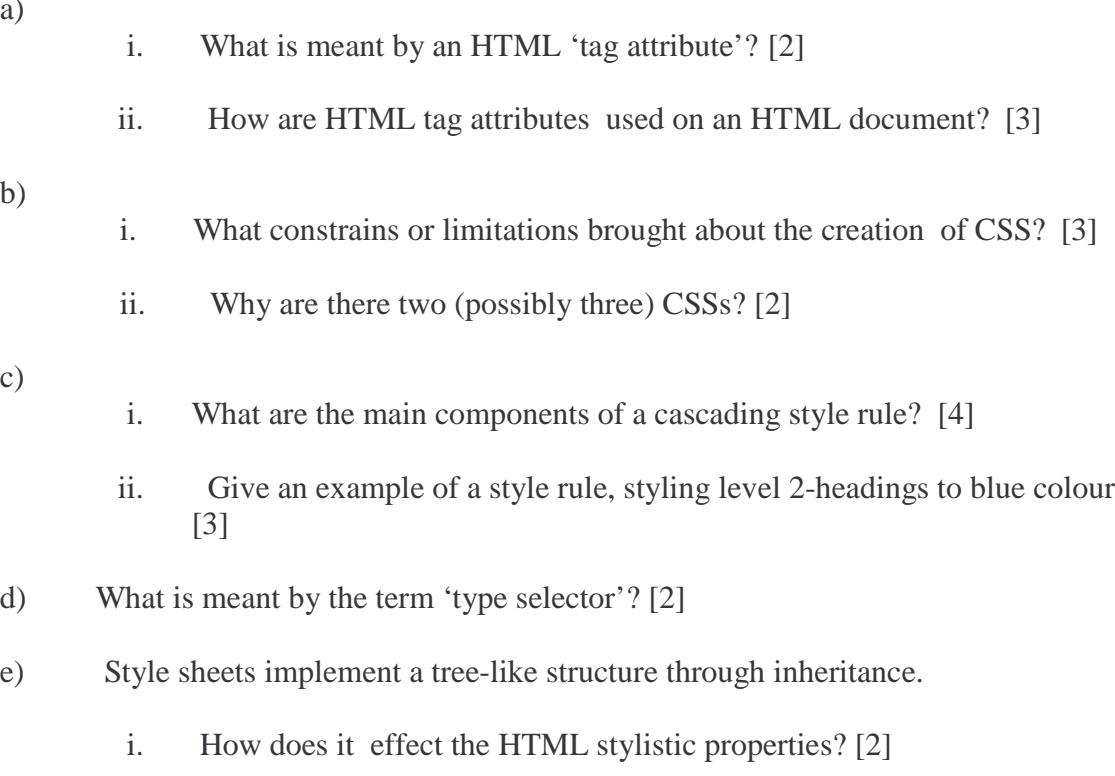

- f) CSS permits inheritance overriding.
	- i. Write down a small example that demonstrates the overriding mechanism. [4]

Question 2

a) What does PHP stand for and what are two of its advantages? [3]

b) Write down the basic steps followed each time you develop and run a PHP script. [3]

c) What PHP function(s) can you use to output HTML elements on a PHP script? [2]

d) Which of the following are not valid PHP variable names?

- 1. \$x^2counter,
- 2. \$\_1x,
- 3. \$@soccer,
- 4. \$\_Time\_C\_ounte\_\_r,
- 5. taxRate,
- 6. &income

Explain why your selection(s) are not valid PHP.  $[3]$ 

e)

- ii. What are the operator evaluation rules in PHP? [4]
- iii. What would be the values of \$x and \$y after executing the following statements?

**<?php \$x = (10 + 6 ) % 3; \$y = 13 \* (50/33 + 2)+1\*5; ?>** [3]

f)

- i. What is the difference between a text box, text area, and a password box in HTML forms? [3]
- ii. Create an HTML FORM that contains one text box, one password box, one submit button and one reset button. [4]

Question 3

a) List three types of conditional statements and three types of looping statements supported in PHP. [6]

b) What is the value of **\$i** after running the following PHP code segment?

```
%i = 7; $j = 4;
if ($i > $j)
$i = $i + 1;
elseif($i < $j)
$i = $i - 1;
else
$i = 0;
                          [3]
```
c) How many times will the loop in the following code be repeated?

```
$flag = 0;
$ctr = 0;
while(!$flag){
     $ctr = $ctr + 1;
     if($ctr > 5)
        $flag = 1;
}
                          [3]
```
d)

i. Provide two advantages of writing your own functions in PHP. [2]

ii. What would be the output from executing the following PHP code?

```
function change_value($input){
 $input = $input * $input;
}
$input = 5;
change_value(&$input);
print("Answer = $input");
                            [3]
```
f)

i. Provide two advantages of using arrays in PHP scripts. [2]

ii. What would be the output from executing the following PHP code? [3]

**\$std = array("Michael, Daniel", "Bright, Erica", "Miller, Steven", "Jones, Fiona"); print "\$std[0] and \$std[3] have enrolled on a computing course";**

g) Show an SQL statement that creates a table called 'Library' and has the following four columns: [3]

```
title(VARCHAR(50)), author(VARCHAR(50)),
isbn(VARCHAR(30)), status(INT)
```